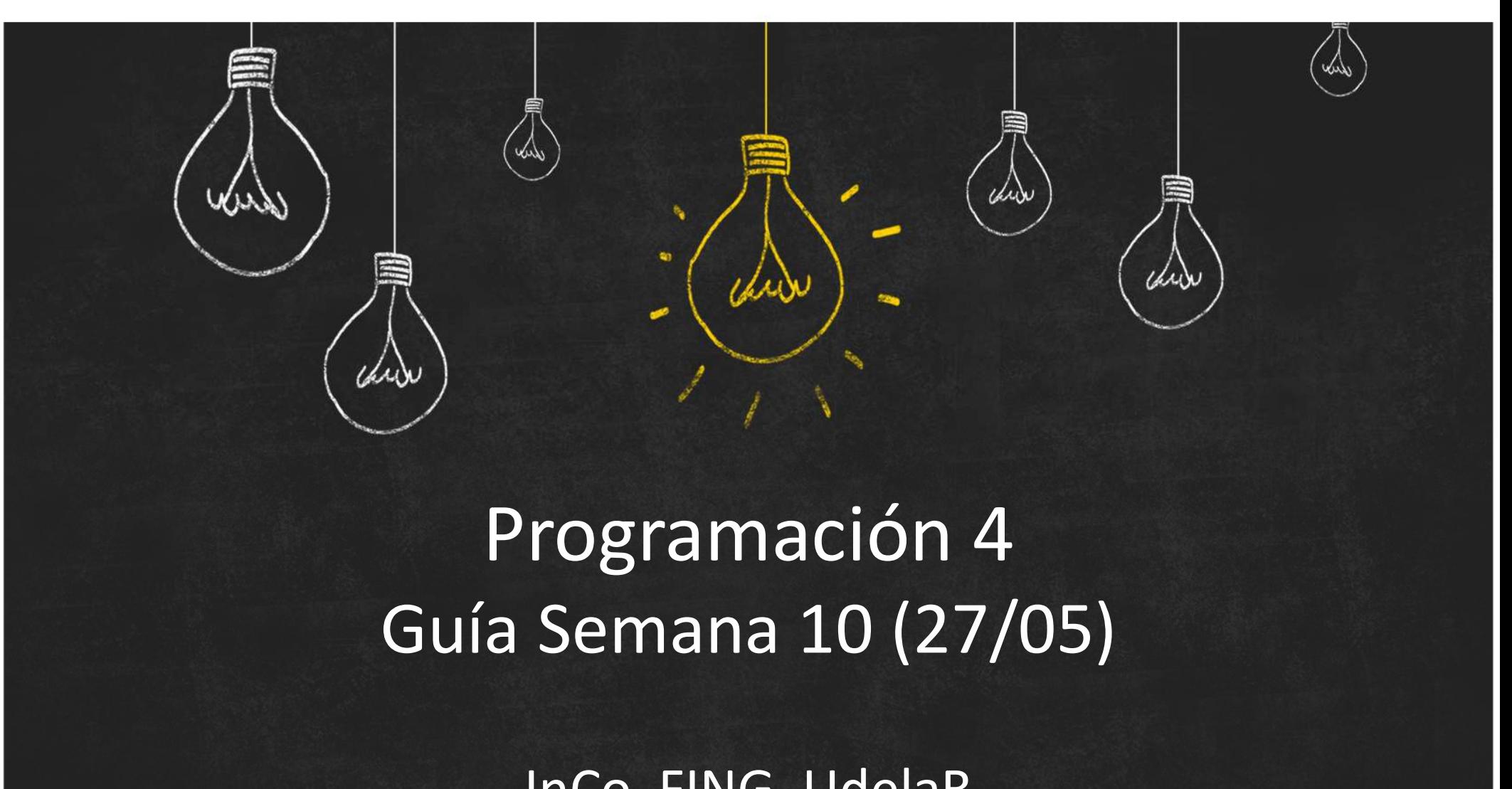

### Programación 4

InCo, FING, UdelaR

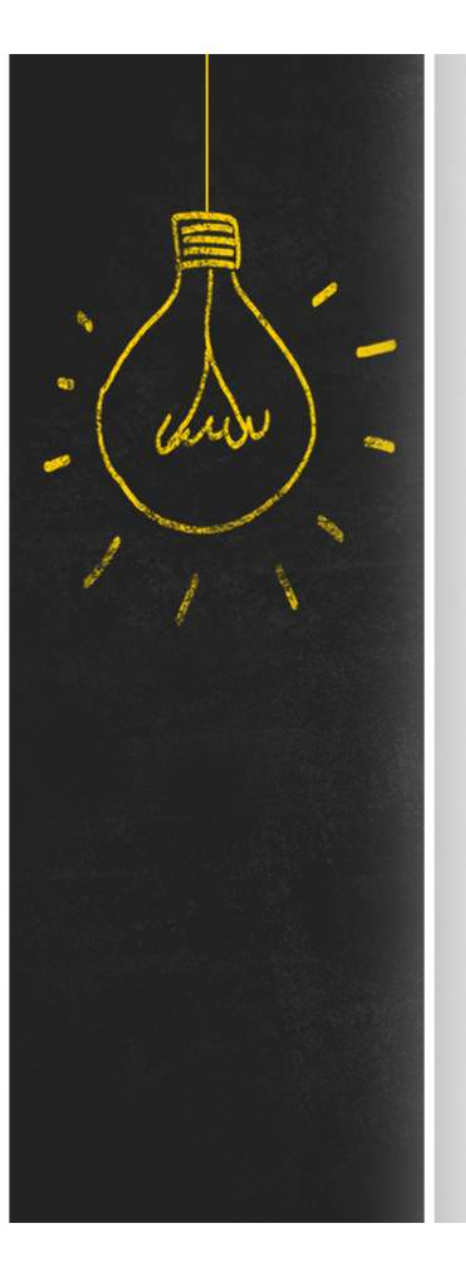

### Objetivo

Los objetivos de esta semana son:

- **Objetivo**<br>1. introducir guías para el abordaje del diseño de<br>1. introducir guías para el abordaje del diseño de<br>1. introducir el Diagrama de Clases de Diseño bajo nivel de forma sistemática;
- **Objetivo**<br>
Los objetivos de esta semana son:<br>
1. introducir guías para el abordaje del diseño de<br>
bajo nivel de forma sistemática;<br>
2. introducir el Diagrama de Clases de Diseño<br>
(DCD) como herramienta para el diseño de<br> (DCD) como herramienta para el diseño de estructura; Los objetivos de esta semana son:<br>
1. introducir **guías para el abordaje del diseño** de<br>
bajo nivel de forma sistemática;<br>
2. introducir el **Diagrama de Clases de Diseño**<br>
(DCD) como herramienta para el diseño de<br>
estructu Los objetivos de esta semana son.<br>
1. introducir guías para el abordaje del diseño de<br>
bajo nivel de forma sistemática;<br>
2. introducir el Diagrama de Clases de Diseño<br>
(DCD) como herramienta para el diseño de<br>
estructura;<br>
- 
- Singleton, Composite, State y Observer.

# Resumen :: Abordaje del diseño<br>El abordaje de la etapa de diseño puede realizarse

El abordaje de la etapa de diseño puede realizarse sistemáticamente

- Resumen :: Abordaje del diseño<br>
El abordaje de la etapa de diseño puede realizarse<br>
sistemáticamente<br> **1. Organizar Operaciones**: definir controladores,<br>
interfaces del sistema y la fábrica; organizar las<br>
operaciones segú interfaces del sistema y la fábrica; organizar las operaciones según afinidad temática, afinidad funcional o casos de uso El abordaje de la etapa de diseño puede realizar<br>sistemáticamente<br>**1. Organizar Operaciones**: definir controladore<br>interfaces del sistema y la fábrica; organizar<br>operaciones según afinidad temática, afinida<br>funcional o cas El abordaje de la etapa de diseño puede<br>sistemáticamente<br>**1. Organizar Operaciones**: definir cont<br>interfaces del sistema y la fábrica; o<br>operaciones según afinidad temátic<br>funcional o casos de uso<br>**2. Definir Ubicación de** 1. **Organizar Operaciones**: definir contentare del sistema y la fábrica;<br>operaciones según afinidad temát<br>funcional o casos de uso<br>**2. Definir Ubicación de Instancias**<br>**3. Definir Colaboraciones**<br>**4. Diseñar Colaboraciones**
- 
- 
- 

### $\ddot{\phantom{a}}$ an

# Resumen :: Diag. de Clases<br>Un Diagrama de Clases de Diseño (DCD) especifica

Un Diagrama de Clases de Diseño (DCD) especifica la estructura de una colaboración

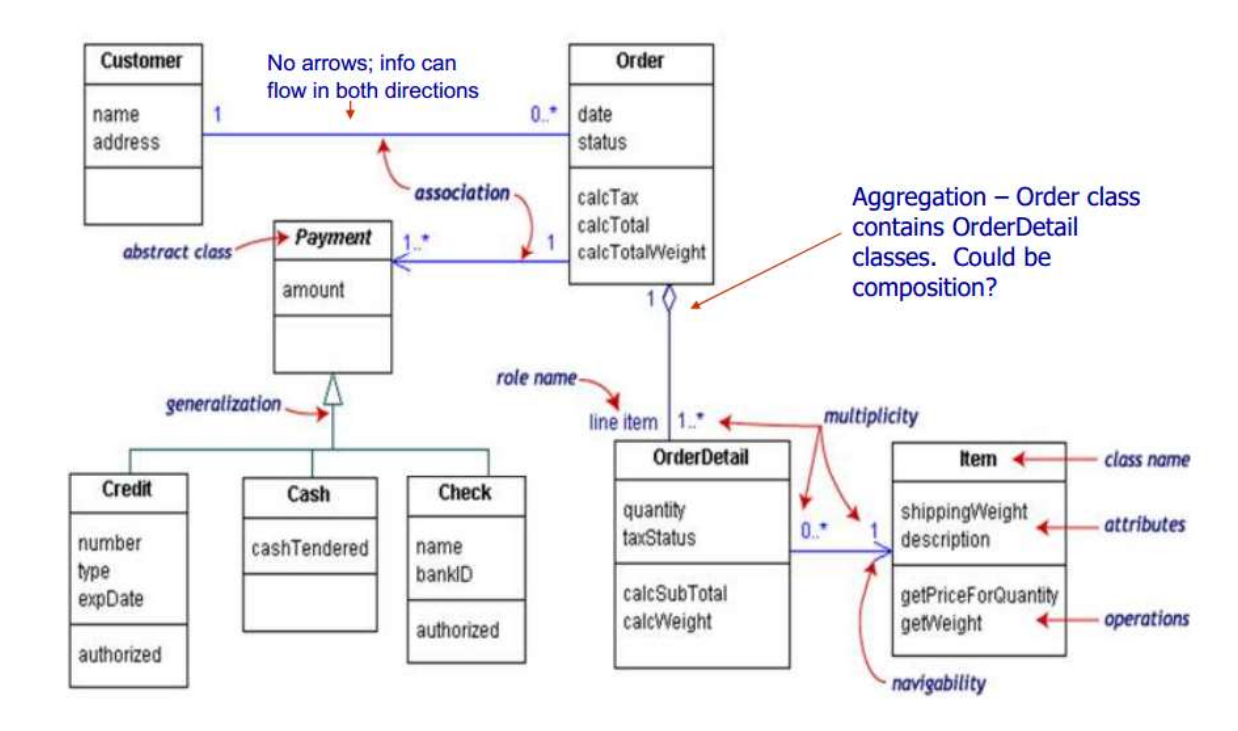

Resumen :: Patrones de Diseño<br>Problemas de diseño aparecen recurrentemente en<br>diferentes proyectos, algunos ejemplos: Problemas de diseño aparecen recurrentemente en diferentes proyectos, algunos ejemplos: **SUMEN :: Patrones de Diseño**<br>blemas de diseño aparecen recurrentemente en<br>rentes proyectos, algunos ejemplos:<br>— ¿Cómo acceder a objetos sin acoplarse directamente a<br>ellos? (**Factory**)<br>— ¿Cómo acceder a un conjunto de int **SUMEN :: Patrones de Diseño**<br>blemas de diseño aparecen recurrentemente en<br>rentes proyectos, algunos ejemplos:<br>— ¿Cómo acceder a objetos sin acoplarse directamente a<br>ellos? (**Factory**)<br>— ¿Cómo acceder a un conjunto de int

- ¿Cómo acceder a objetos sin acoplarse directamente a ellos? (Factory)
- 
- y que se tenga visibilidad global hacia ella? (Singleton)
- ¿Cómo puedo manejar diferentes estados de comportamiento en un objeto? (State)
- ¿Cómo definir una dependencia entre objetos, de forma que cuando uno cambie de estado todos los dependientes sean notificados? (Observer)

# Resumen :: Patrones de Diseño<br>Un <mark>Patrón de Diseño</mark> da un nombre, motiva y explica el diseño

Un **Patrón de Diseño** da un nombre, motiva y explica el diseño general que se aplica a un problema de diseño recurrente:

- **Problema:** explica el problema tipo y su contexto
- Estructura: diagrama de clases que ilustra la estructura de la colaboración abstracta que soluciona al problema tipo
- Participantes: descripción de las clases que forman parte de la estructura y sus responsabilidades
- Interacciones: diagramas de interacción que ilustran el funcionamiento de la colaboración abstracta
- Consecuencias: comentarios, discusiones, sugerencias y advertencias para entender e implementar el patrón

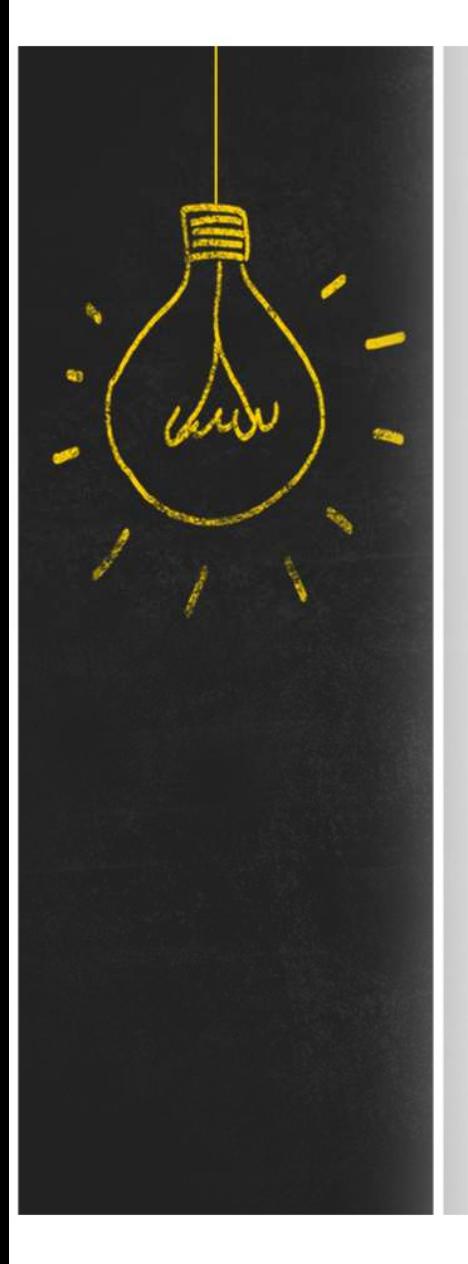

# Resumen :: Singleton<br>• Problema

### • Problema

"Asegurar que una clase tenga una sola instancia y proveer un acceso global a ella"

### • Estructura

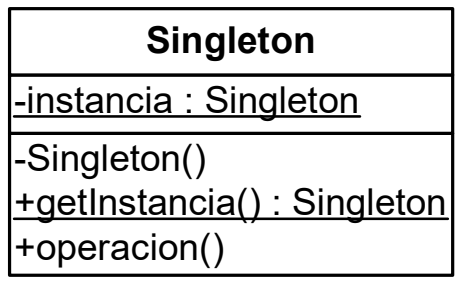

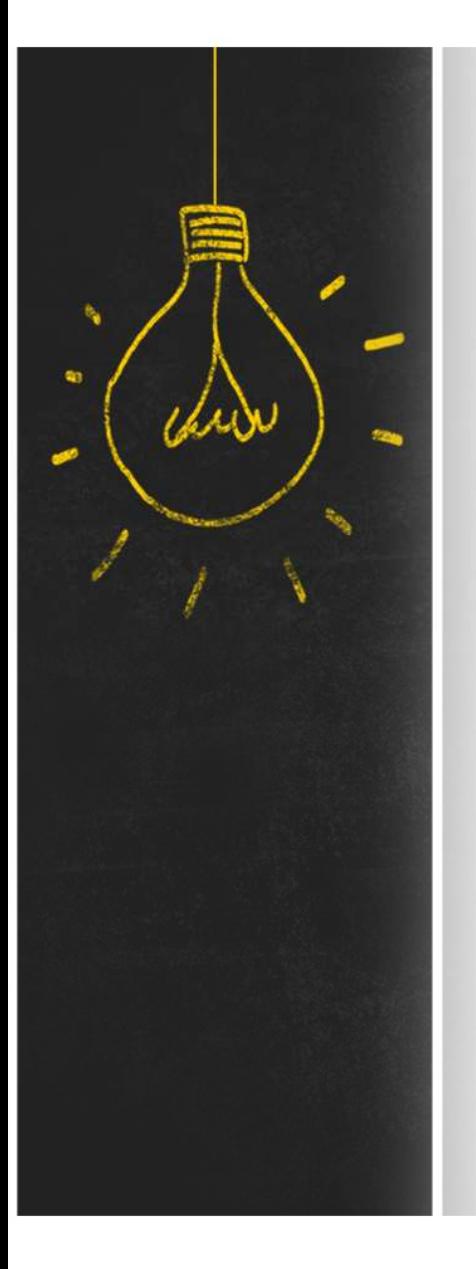

# Resumen :: Singleton<br>• Participantes

### • Participantes

Singleton: provee una operación de clase (getInstancia()) que permite acceder a la única instancia

**Interacciones** 

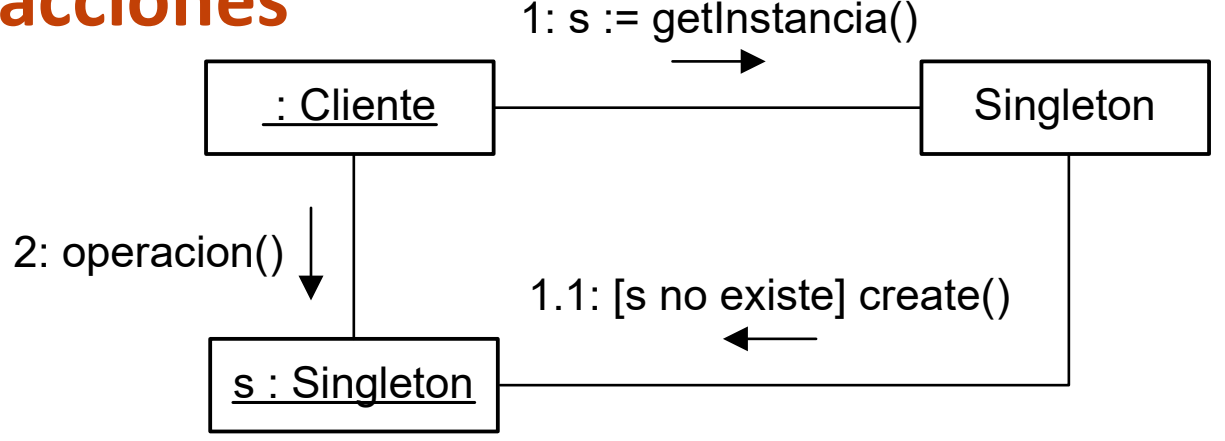

# Resumen :: Singleton<br>• Consecuencias

### **Consecuencias**

- Se provee acceso controlado a una única instancia
- Se permiten variantes en las que se varíe el número máximo de instancias **SUMEN :: Singleton**<br> **Consecuencias**<br>
— Se provee acceso controlado a una única instancia<br>
— Se permiten variantes en las que se varíe el número<br>
— Mo cliente puede liberar la memoria de la instancia<br>
— Derivar una clase
- Un cliente puede liberar la memoria de la instancia
- 

### **Aplicaciones**

- Las fábricas y manejadores suelen ser Singleton
- Algunos controladores también

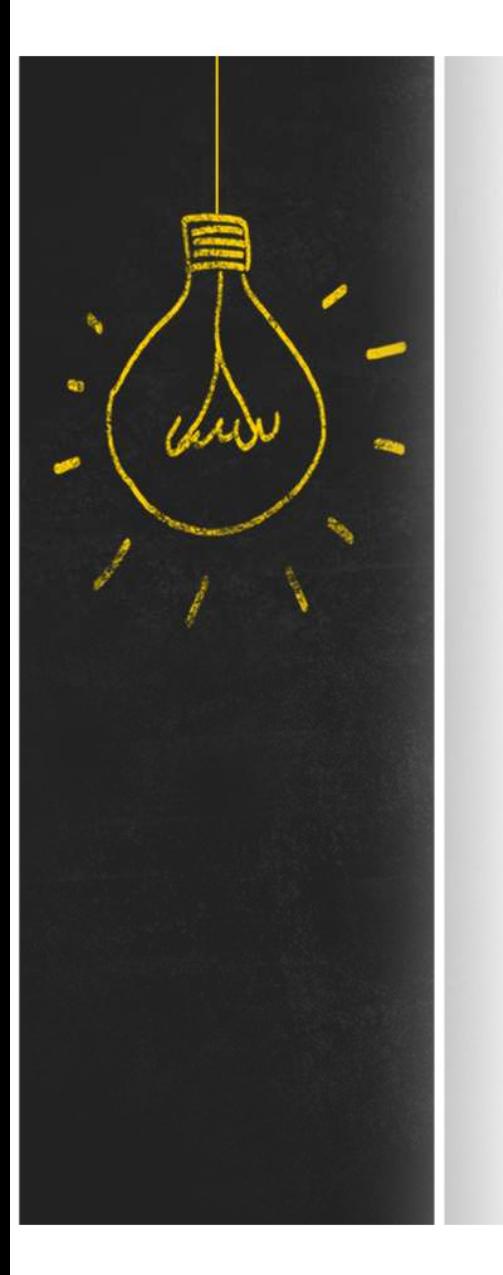

Resumen :: State<br>Motivación: puerta automática controlada por Motivación: puerta automática controlada por control remoto de un solo botón

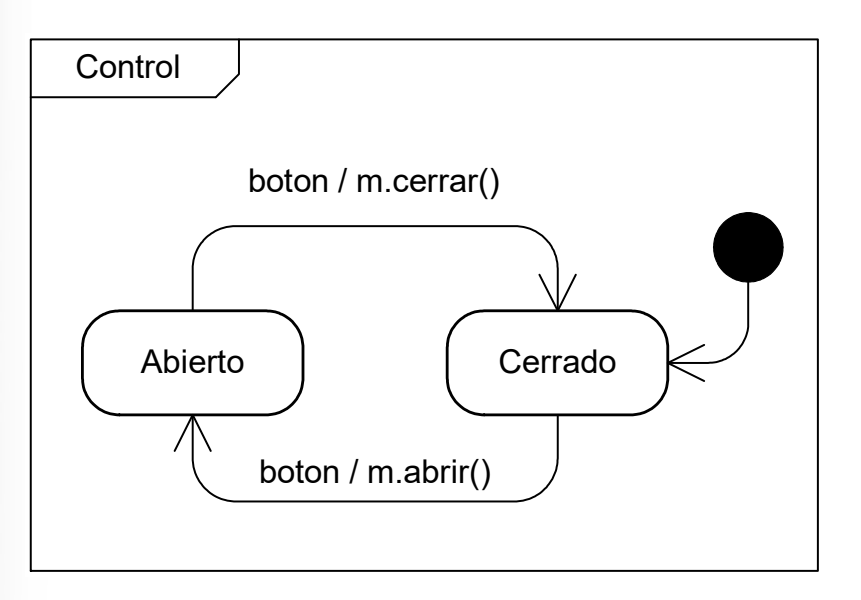

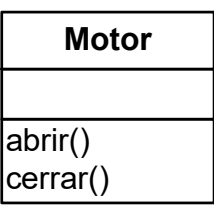

Motor maneja el motor que abre y cierra la puerta

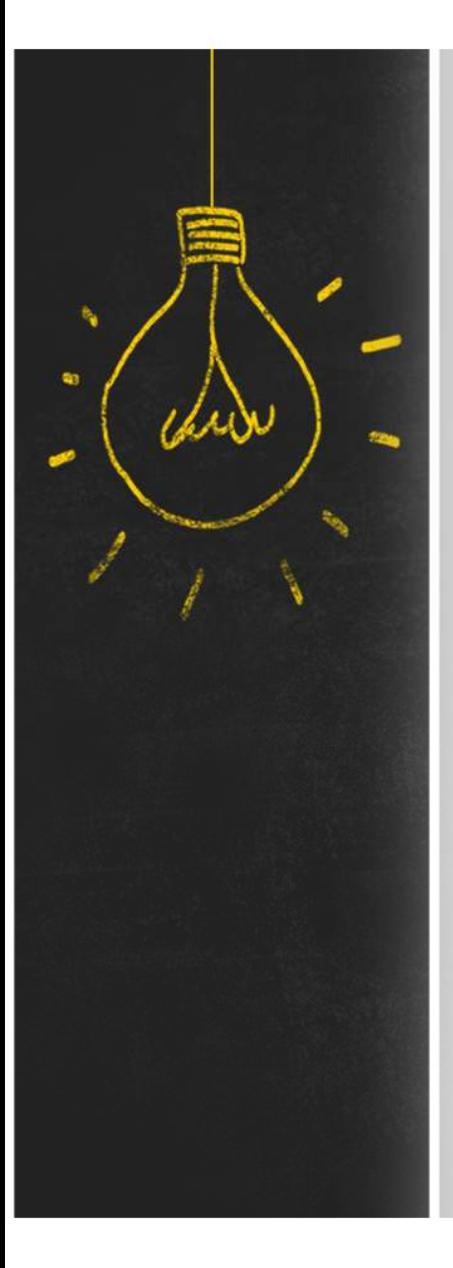

# Resumen :: State<br>• Problema

### • Problema

"Permitir que un objeto varíe su comportamiento cuando su estado interno cambie. El objeto parecerá haber cambiado de clase"

• Estructura

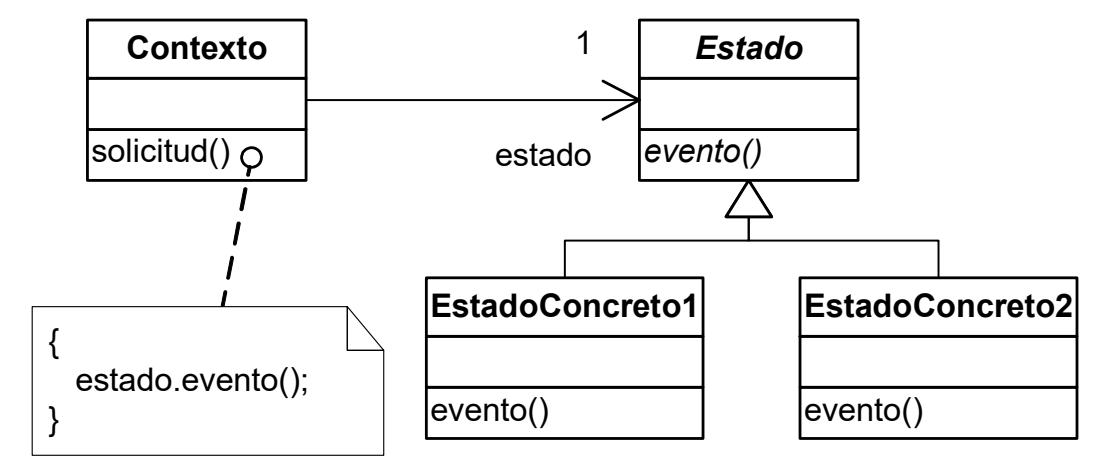

# Resumen :: State<br>• Participantes

### **Participantes**

- Contexto: es la clase de objetos cuyo comportamiento varía al cambiar el estado interno. Mantiene una referencia a un estado concreto. Delega el comportamiento variable al estado actual.
- Estado: generaliza los diferentes estados concretos.
- EstadoConcreto: cada una de estas clases implementa un comportamiento particular del Contexto que sea dependiente del estado.

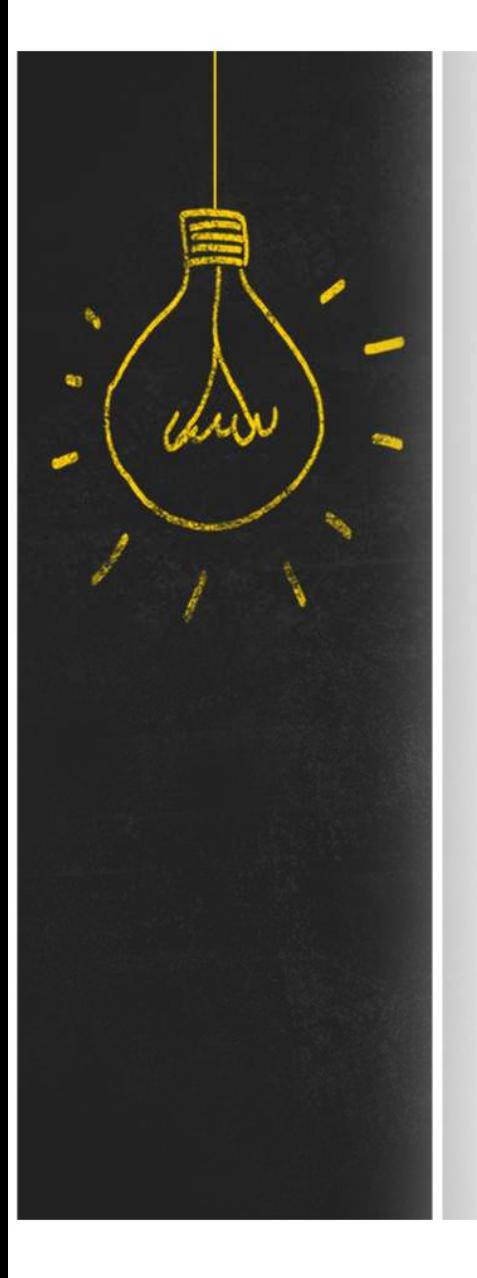

# Resumen :: State<br>• Interacciones

### • Interacciones

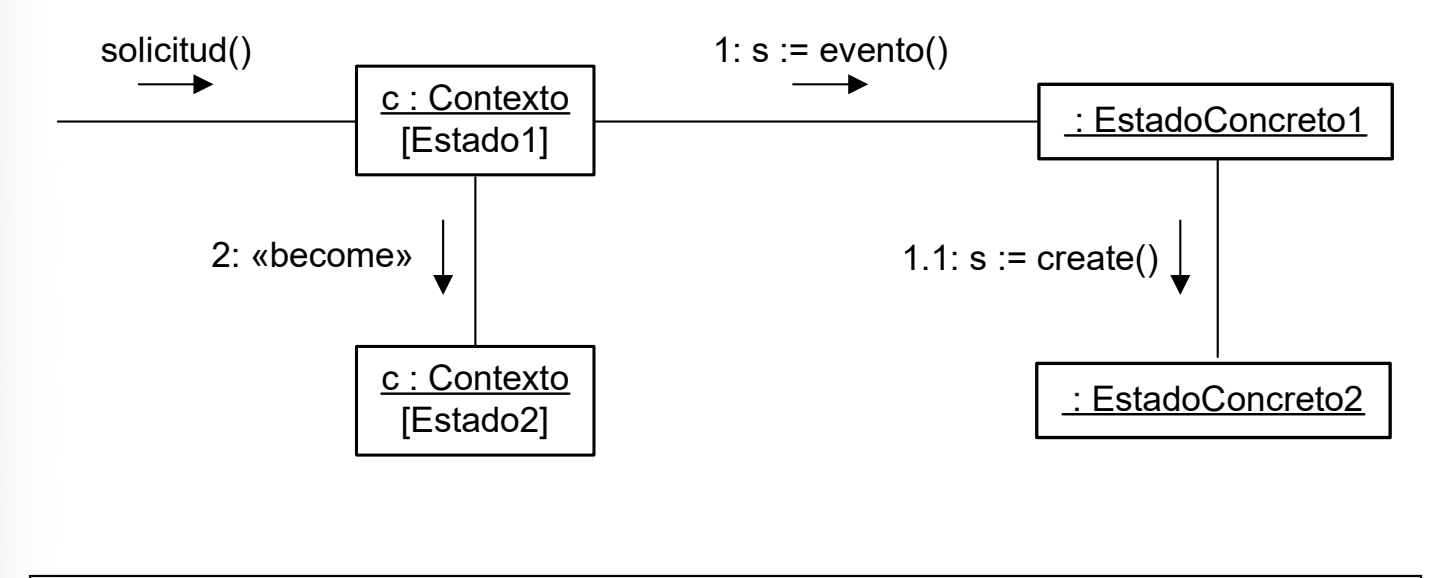

El Contexto, estando en Estado1, al recibir una "solicitud" cambia a Estado2

# Resumen :: State<br>• Consecuencias (algunas)

### • Consecuencias (algunas)

- Alguien debe tener la responsabilidad de eliminar, luego de una transición, la instancia que representa el estado anterior.
- Los estados concretos pueden tener estado propio. Si no lo tienen pueden ser diseñados como Singleton.
- En casos en que el Contexto tiene muchos estados, la cantidad de clases (a causa de los estados concretos) puede ser muy grande.
- Es simple agregar nuevos estados, pero es necesario modificar estados concretos existentes para incluir transiciones al estado nuevo.
- El Contexto puede pasarse como parámetro en los eventos.
- Permite eliminar la lógica condicional del Contexto.

# *i* Qué hago esta semana?<br>1. Estudio los materiales de <u>Teórico</u> y las lecturas<br>recomendadas, las clases correspondientes se

- *i* Qué hago esta semana?<br>
1. Estudio los materiales de <u>Teórico</u> y las lecturas<br>
recomendadas. Las clases correspondientes se<br>
encuentran en <u>OpenFing</u>.<br>
13 Diseño: Guias. recomendadas. Las clases correspondientes se **Qué hago esta seman<br>Estudio los materiales de <u>Teórico</u> y las lectura:<br>recomendadas. Las clases correspondientes se<br>encuentran en <u>OpenFing</u>.<br>13 - Diseño: Guias<br>14 - Diseño: Estructura<br>15 - Diseño: Patrones de Diseño é hago esta seman<br>
dio los materiales de <u>Teórico</u> y las lectura:<br>
mendadas. Las clases correspondientes sentran en <u>OpenFing</u>.<br>
13 - Diseño: Guias<br>
14 - Diseño: Estructura<br>
15 - Diseño: Patrones de Diseño<br>
izo el <u>Prácti**</u>
	-
	-
	-
- **é hago esta semana?**<br>
dio los materiales de <u>Teórico</u> y las lecturas<br>
mendadas. Las clases correspondientes se<br>
lentran en <u>OpenFing</u>.<br>
13 Diseño: Guias<br>
14 Diseño: Estructura<br>
15 Diseño: Patrones de Diseño<br>
izo el **¿Qué hago esta semana?**<br>
3. Estudio los materiales de <u>Teórico</u> y las lecturas<br>
recomendadas. Las clases correspondientes se<br>
encuentran en <u>OpenFing</u>.<br>
3. Diseño: Guias<br>
4 - Diseño: Estructura<br>
15 - Diseño: Patrones de D Diseño, Patrones de Diseño". Están publicadas las notas Estudio los materiales de <u>Teórico</u> y las lecturas<br>recomendadas. Las clases correspondientes se<br>encuentran en <u>OpenFing</u>.<br>13 - Diseño: Guias<br>14 - Diseño: Estructura<br>15 - Diseño: Patrones de Diseño<br>Realizo el <u>Práctico</u> 5 " introducen algunos patrones que no están en el teórico. recomendadas. Las clases correspondiente<br>
encuentran en <u>OpenFing</u>.<br>
13 - Diseño: Guias<br>
14 - Diseño: Estructura<br>
15 - Diseño: Patrones de Diseño<br>
3. Realizo el <u>Práctico</u> 5 "Diseño, Diagramas d<br>
Diseño, Patrones de Diseño
- Plazo de entrega: lunes 03/06, 15hs